# II Mondo dei Partner INNOVARE E CRESCERE. INSIEME 2006 Milano 19 - 20 Ottobre Technical World

Introduction to the IBM Rational Software Development Platform

Barbara Santambrogio

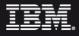

## Agenda

- Business and IT challenges
- Business Driven Development
- "P" is for Platform

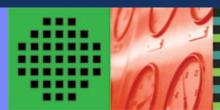

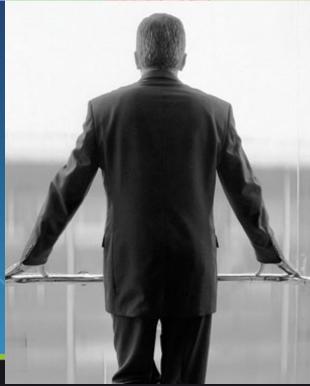

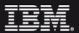

## The challenge: Poor visibility, lack of cohesion across business and technology domains

#### **Business View**

Poor visibility and governance over IT investments

Lack of actionable information

Blind decision-making

#### Operations View

Inadequate service levels
Inability to rapidly deploy
applications
Complex, multi-tier
operating environments

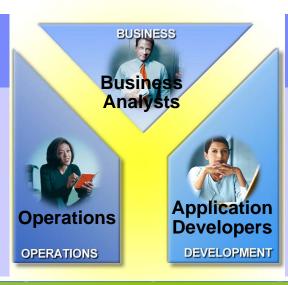

## Application Development View

Overwhelming complexity
Relentless time-to-market
pressure
Uncontrolled change

#### The solution: Breaking down the silos A shared view of the development lifecycle

#### **Business View**

Clear view of technology ROI
Top-down and bottom-up visibility into
technology projects
Objective decision-making support

## Operations View

Improved service and quality compliance
Predictable deployments
Accelerated diagnosis and repair

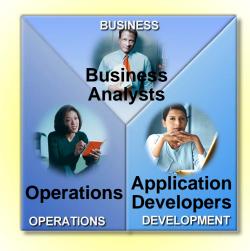

## Application Development View

Rapid application development and deployment Improved collaboration Asset reuse

#### The IBM Rational Software Development Platform

#### **Business**

Prioritize Plan Manage Measure

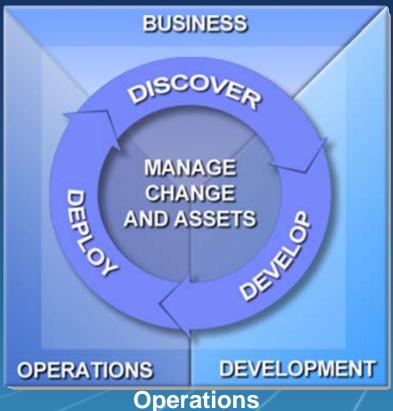

Discover business & technology assets

- Business priorities
- Requirements
- Middleware and software assets

Develop at the speed of business

- Rapid application development
- Model-driven architecture
- Asset-based development

Deploy to closed-loop environments

- Automated applications deployment
- Streamlined composite application management
- Direct-to-operations productivity

# The IBM Rational Software Development Platform A complete, open, modular, and proven solution

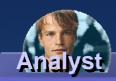

Model, simulate, assemble, and monitor processes

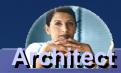

Visually model applications and data

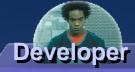

Rapidly construct, transform, integrate and generate code

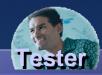

Design, create, and execute tests

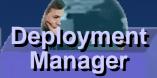

Provision, configure, tune and troubleshoot applications

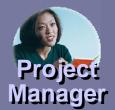

- Follow a common process
- Manage and measure projects and portfolios
- Manage requirements

- Manage change and assets
- Manage quality

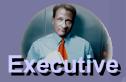

- Align investments with business objectives
- Analyze and monitor project portfolios

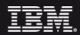

#### The IBM Rational Software Development Platform A complete, open, modular, and proven solution

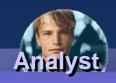

**WebSphere** Business Modeler & Monitor

Rational Software Modeler

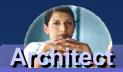

Rational Software **Architect** 

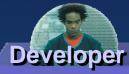

Rational **Application** Developer

Rational **Systems** Developer

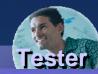

Rational **Functional** & Manual Tester

Rational **Performance Tester** 

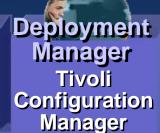

Tivoli **Monitoring** 

Customer **Extensions** 

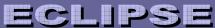

- Rational Unified Process
- Rational ClearCase
- Rational ClearQuest
- Rational Team Unifying Platform Rational RequisitePro
  - Rational TestManager
  - Rational ProjectConsole
  - Rational SoDA

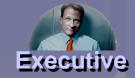

**Project** 

Manager

Rational Portfolio Manager

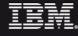

3rd Partv

ISV Tools

## Agenda

- Business and IT challenges
- Business Driven Development
- "P" is for Platform

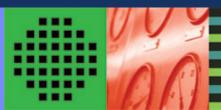

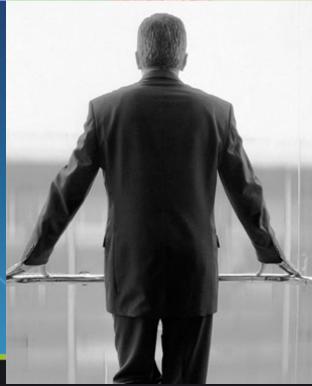

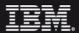

### **Business Driven Development**

**Prioritize** Plan Manage Measure Business **End User Executive** Model the Define Business Requirements **Optimize** Govern **Analyst** Analyze & Design **Operations** Manager **Project Manager Architect** Manage change Manage & assets Implement **Application** Support Deploy **Developer** Test **Deployment** Manager **Operations** Development Tester

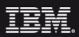

## Govern: Prioritize, plan, and manage

Align priorities, projects and people

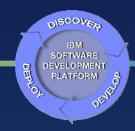

#### For executives

- Visualize and balance portfolios
- Make objective "save/kill" decisions
- Move smoothly from initiatives to measurable programs and projects

#### For project and program managers

- Quickly ramp projects with reusable processes based on best practices
- Balance workload and manage demand
- Manage skills inventory and usage
- Actively manage risks and issues

#### For team members

Communicate, coordinate and collaborate globally

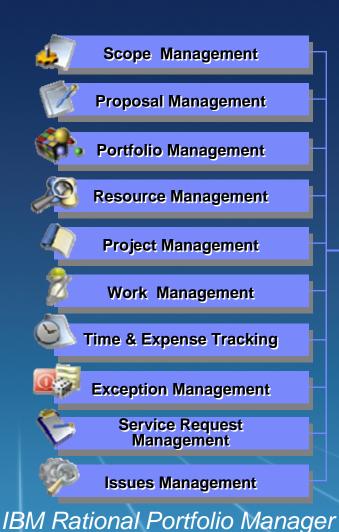

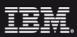

#### Model the business

#### Document business processes and user interactions

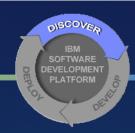

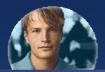

Analyst models "as is" business process and explores alternative "to be" business processes

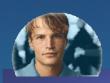

Analyst models "as is" and "to be" user interactions through use cases The Description Supply County Manager (Supply County Manager (Supply

«trace»

«trace»

«SelfService,D.I.S.C.Present» Browser

D.I.S.C.Present>

PresentationTier

«trace»

SelfService, D.I.S.C. Present

Flight Planner

«SelfService,D.I.S.C.Present»

etrace »

IBM WebSphere Business Modeler IBM Rational Software Modeler

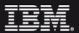

SelfService,D.I.S.C.Web UseCases>>

WeatherFcst

Monitoring2Be

synchronous/unsynchronous

«trace»

etrac

DJS.C.8

D.I.S.C.Back

«trace»

synchronous

D.I.S.C.WebApp»

**ApplicationTier** 

-DISCWeMppD8+

ApplicationDB

ManagedByApplication

### Define requirements

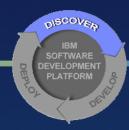

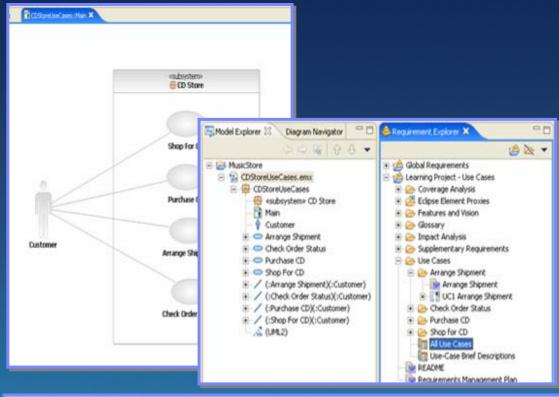

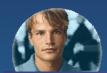

Analyst defines business requirements and refines them into software requirements and use cases

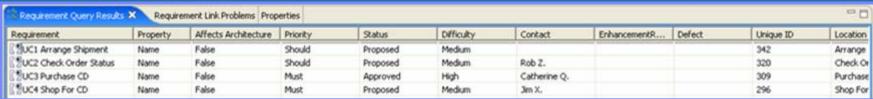

IBM Rational RequisitePro

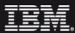

## Analyze and design application

#### Minimize risks by understanding architectural dependencies

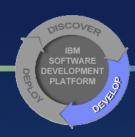

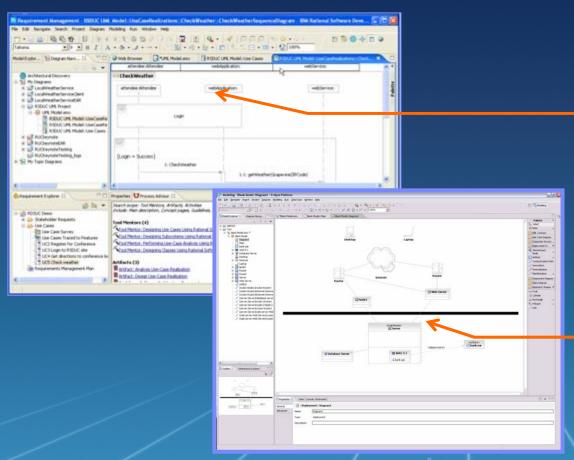

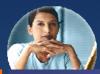

Architect imports business processes and refines application design, based on best practices, and existing assets

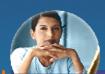

Architect models operational model

IBM Rational Software Architect

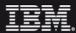

#### Implement application

#### Build higher quality applications in less time

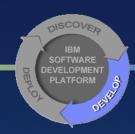

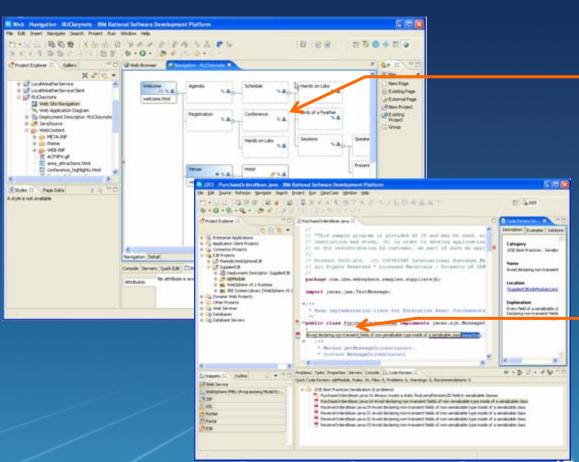

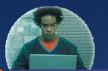

Developer implements application leveraging highly productive J2EE capabilities (JSF, SDO)

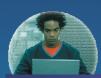

Developer leverages code analysis & unit testing to fix functional, performance, and security problems at the component level

TBM Rational Application Developer

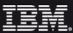

#### Test application

#### Validate functional requirements

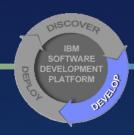

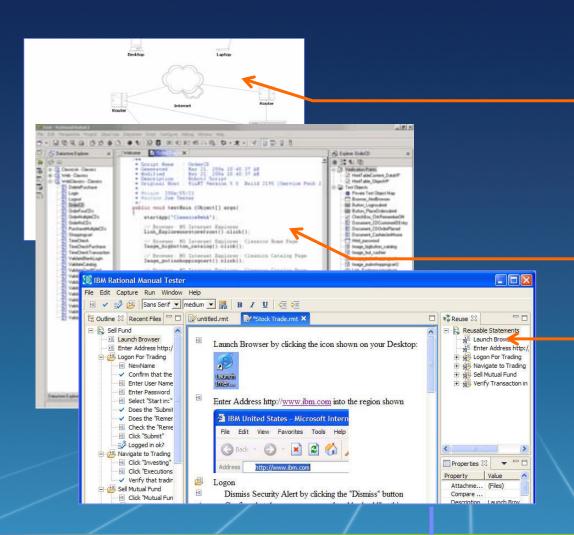

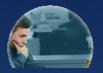

Deployment Manager leverages operational model to provision the test lab

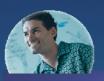

Tester performs automated and manual functional testing based on use cases derived from business requirements

IBM Rational Functional Tester
IBM Rational Manual Tester

#### Deploy

#### Plan capacity and ensure service level compliance

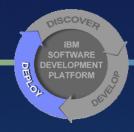

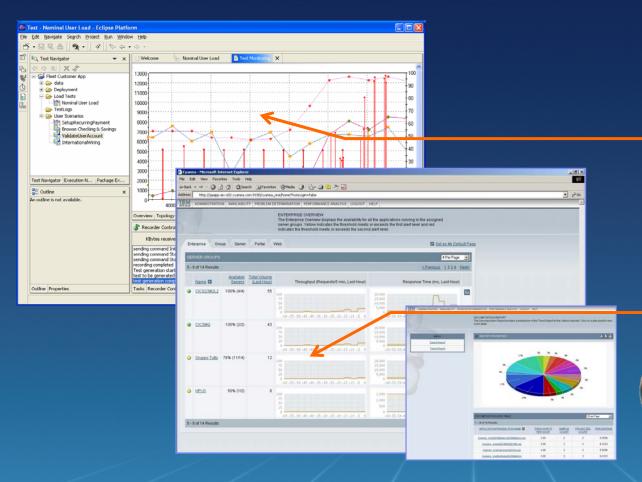

Tester evaluates the scalability of the new application based on Service Level Agreements captured in business model

Deployment team builds capacity plans based on performance tests

IBM WebSphere Studio Application Monitor IBM Rational Performance Tester

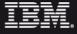

16

#### Manage

Monitor service levels with a centralized view into your network, systems, middleware, and application performance

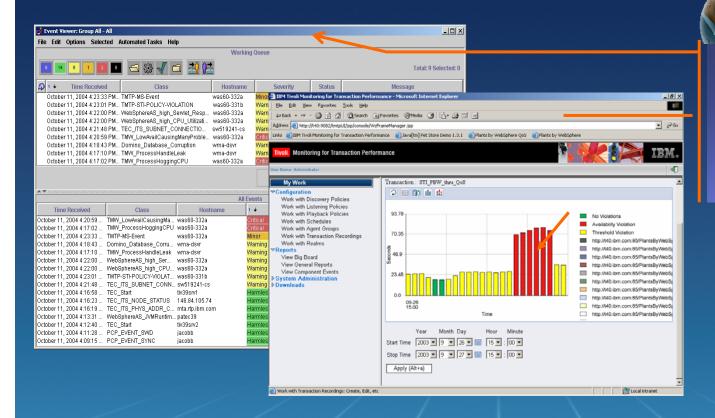

Operations Manager monitors application performance and is automatically notified of problems, enabling fast triage to the right stakeholders (application, DB, network, etc.)

DEVELOPMENT PLATFORM

IBM Tivoli Enterprise Console
IBM Tivoli Monitoring for Transaction Performance

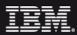

## **Optimize**

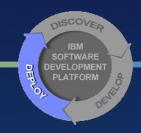

Verify delivery of expected benefits; fine-tune business processes and iteratively improve business performance

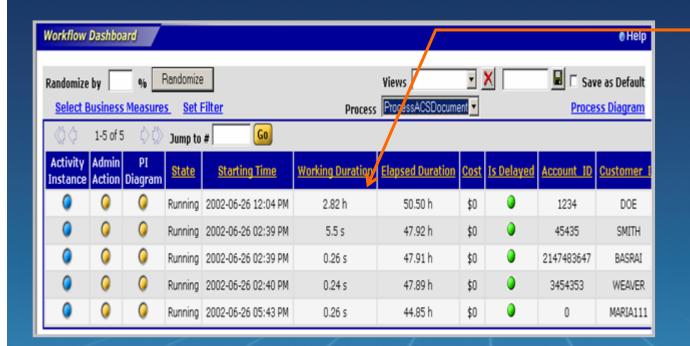

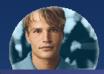

Analyst compares projected to actual improvement in business performance, and fine-tunes business process to optimize results

IBM WebSphere Business Monitor

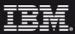

## Manage Change and Assets: Project Challenges

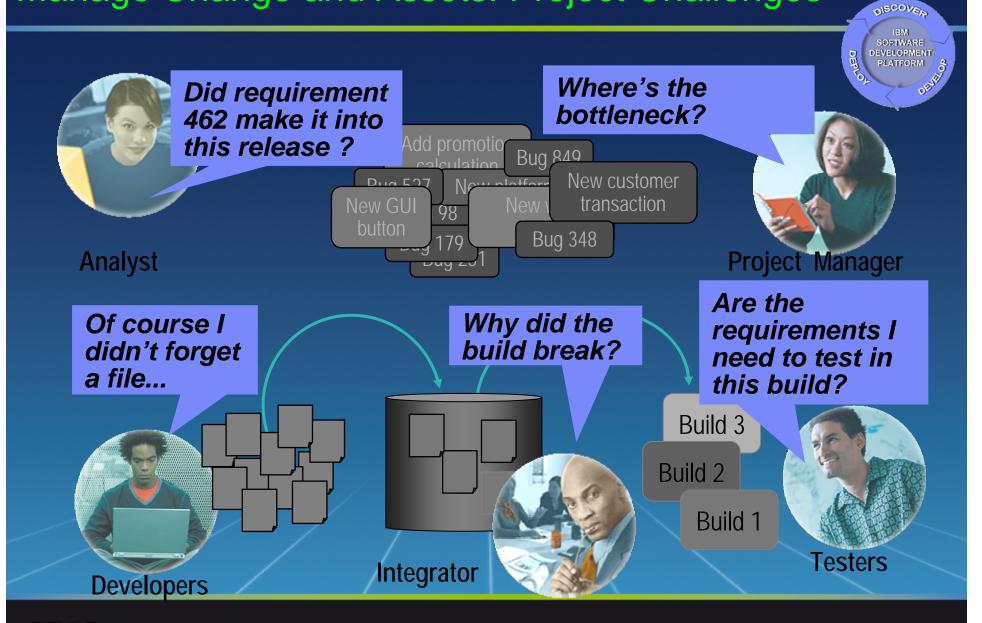

19

#### Activity-Based Change Management Ensure predictable results

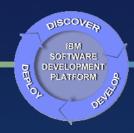

- Simplifies key SCM functions and workflows
- Easy to adopt
- Optimized for team productivity
- Based on hundreds of successful CM implementations

## Unified Change Management

#### **Manage Activities**

- To Do Lists
- Automated Workflow

#### **Manage Assets**

- Versioning: code, models, XML, HTML
- Parallel development

## **Manages High- level Objects**

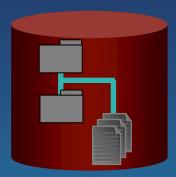

- Components
- ✓ Streams
- ✓ Baselines
- Activities

IBM Rational ClearCase and IBM Rational ClearQuest

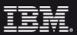

## Manage Change in Your Environment

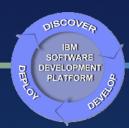

Rational ClearCase and Rational ClearQuest Menu and Toolbar

Context sensitive menus

Rational ClearCase and Rational ClearQuest Menu and Toolbar

Context sensitive menus

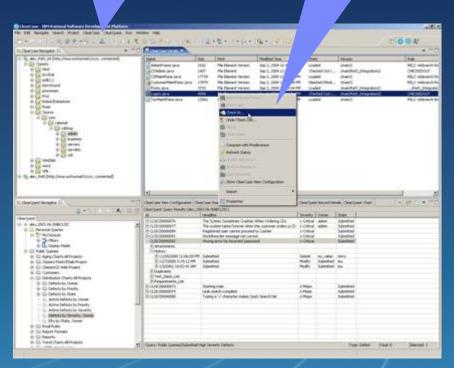

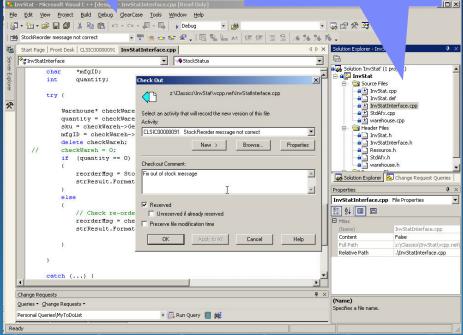

IBM Rational ClearCase and IBM Rational ClearQuest

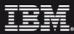

#### Tracking project status, quality and documentation

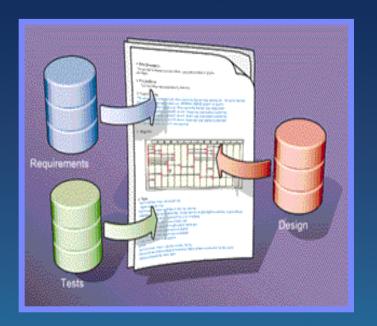

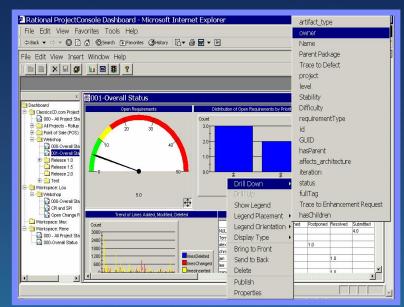

> Document Process

➤ Measure Progress and Quality

IBM Rational SoDA and IBM Rational Project Console

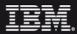

DEVELOPMENT PLATFORM

## Agenda

- Business and IT challenges
- Business Driven Development
- "P" is for Platform

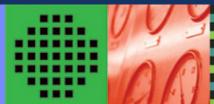

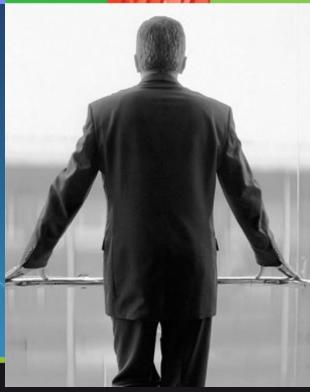

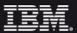

#### The IBM Rational Software Development Platform for VS 2005

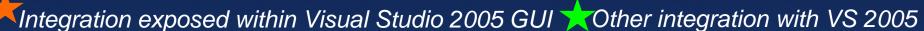

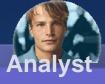

**WBI** Modeler

RegPro

**Rational Software** Modeler

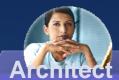

Rational **Software** Modeler

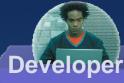

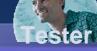

Rational **Functional Tester** 

Rational Performance **Tester** 

**PurifyPlus** 

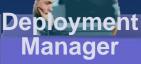

**Tivoli** Configuration Manager

**Tivoli Monitoring** 

Customer **Extensions** 

**Visual Studio .NET 2005** 

3rd Partv ISV Tools

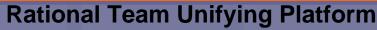

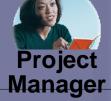

RequisitePro **TestManager Rational Unified Process**  ClearCase ClearQuest **ProjectConsole** 

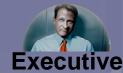

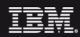

The IBM Software Development Platform

<u>Summary</u>

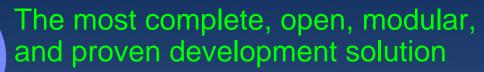

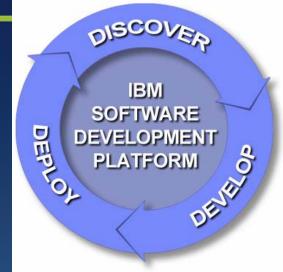

The *only* solution that enables business-driven development by unifying business, operations and development teams

The *only* solution with a comprehensive strategy for improving application quality and availability post-deployment

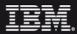

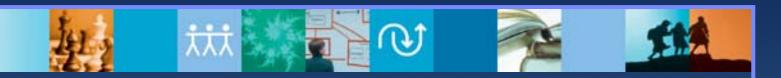

# Questions

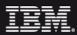

Un breve messaggio....

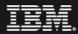

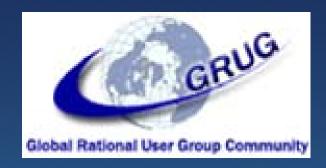

# II Mondo dei Partner INNOVARE E CRESCERE. INSIEME 2006 Milano 19 - 20 Ottobre Technical World

Global Rational Community

Nasce : Rational User Group Italia - RUGI

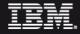

#### Rational User Group Italia - RUGI

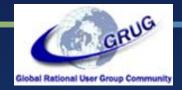

La Global User Group Rational Community coinvolge sviluppatori, business partner, consulenti IBMers (tecnici, supporto e vendite), utenti e vendor - insomma tutti coloro che costantemente usano e gestiscono per il loro business i tool, i prodotti e le soluzioni Rational.

Lo Rational User Group Italia ha l'obiettivo di promuovere l'utilizzo efficace delle soluzioni Rational attraverso una "comunità di collaborazione" attiva tra professionisti IT. In particolare, la community mette a disposizione un forum per: comunicare apertamente, esprimere idee e condividere esperienze; presentare opportunità educative e soluzioni di IBM e business partner; fornire percorsi di specializzazione tecnica relativi all'utilizzo della famiglia di prodotti Rational.

#### Come essere coinvolti:

La Global User Group Rational Community è una comunità "aperta". Aderendo allo User Group della propria area geografica (Italy – Rational User Group Italia RUGI) si entra in contatto con i clienti e gli sviluppatori Rational che costantemente presenziano i meeting. Per registrarsi: http://www.rational-ug.org/groups.php.

È inoltre possibile iscriversi alla Newsletter Mensile che fornisce, in maniera regolare, informazioni sulle attività dello User Group: http://www.rational-ug.org/newsletter.php.

Speaker Bureau dà invece la possibilità di essere diretto protagonista con un proprio speech durante i meeting dello User Group locale: <a href="http://www.rational-ug.org/speakers.php">http://www.rational-ug.org/speakers.php</a>.

È poi previsto un programma di sponsorizzazione che consente di mettere in evidenza la propria azienda all'interno di una comunità qualificata: <a href="http://www.rational-ug.org/sponsorship.php">http://www.rational-ug.org/sponsorship.php</a>.

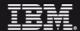

#### Rational User Group Italia - RUGI

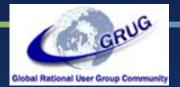

#### http://www.rational-ug.org/groups.php?groupid=104

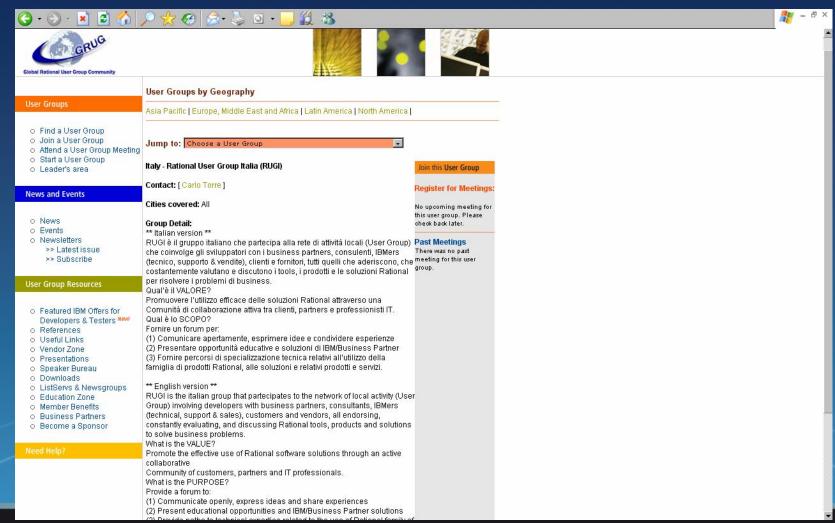

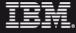

## **SLIDE OPZIONALI**

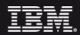

31

## Supporting Development for zSeries and iSeries

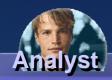

WebSphere
Business
Modeler
& Monitor

Rational Software Modeler

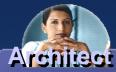

Rational Software Architect

WebSphere Studio Asset Analyzer

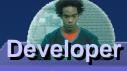

WebSphere
Developer for
ZSeries

WebSphere HATS

WebSphere
Development
Siudio for iSeries

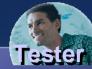

Rational Functional Tester

Rational Manual Tester

Rational Performance Tester\*

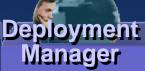

Tivoli Configuration Manager

Tivoli Monitoring

Customer Extensions

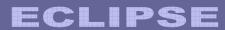

3rd Party ISV Tools

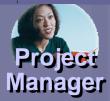

- Rational Unified Process
- Rational ClearCase
- Rational ClearQuest

- Rational RequisitePro
- Rational TestManager
- Rational ProjectConsole
- IBM Software Configuration and Library Manager (SCLM)

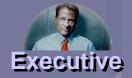

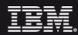

## **Supporting Linux**

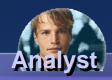

**WebSphere Business** Modeler & Monitor

> Rational Software Modeler

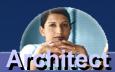

Rational Software toetidonA.

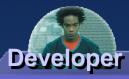

Rational Application Developer Rational Web Developer Rational PurifyPlus

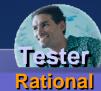

Functional Tester Rational Manual **Tester** 

Rational Periormance Tester

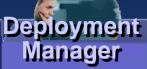

Tivoli Configuration Manager

Tivoli **Monitoring** 

Customer **Extensions** 

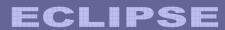

3rd Party ISV Tools

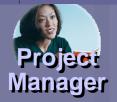

- Rational Unified Process
- Rational ClearCase
- Rational ClearQuest
- Rational RequisiteProRational TestManager
- Rational ProjectConsole

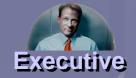

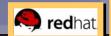

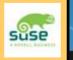

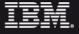

# Supporting technical and embedded development Building the technical and embedded software that controls devices

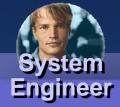

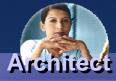

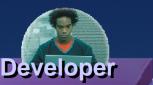

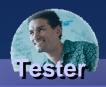

Rational Rose Technical Developer

Rational Rose Technical Developer WebSphere Studio Device Developer Micro Environment Toolkit Embedded Voice Toolkit

WindRiver Tornado Green Hills MULTI Microsoft eMbedded Others...

Rational Rose Technical Developer Rational Systems Developer Rational PurifyPlus Rational Test RealTime

Rational Manual Tester

#### Deployment Platforms

VxWorks
J2ME
Windows CE
Palm OS
Linux
OSE
More than 100 Platforms

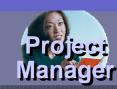

Rational Team Unifying Platform

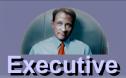

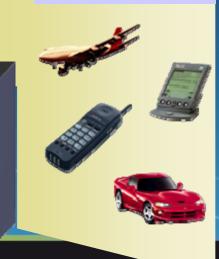

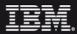

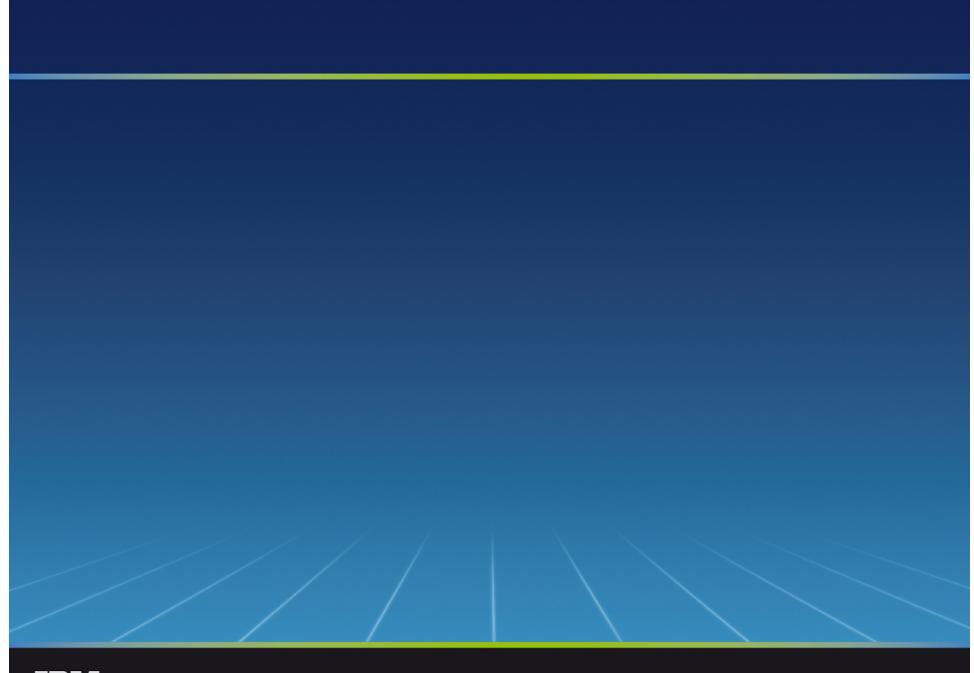

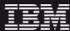